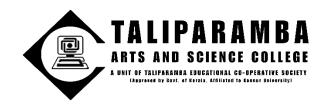

## **Photoshop for beginners**

## **Syllabus**

- 1. Introduction
- 2. Layers
- 2.1 How Photoshop Layers Work
- 2.2 Combining Multiple Images
- 3. Color and Adjustment Layers
- 3.1 Tone Adjustment with Levels
- 3.2 Color Adjustment
  - 3.3 Hue Adjustments
- 4. Text
- 4.1 How to Work with Type
- 4.2 Warped Type and Type on a Path
- 5. Layer Styles
- 5.1 Layer Styles and Effects
- 6. Cropping and Resizing
- 6.1 How to Crop
- 6.2 Resizing and Resolution
- 7. Selections and Masking
- 7.1 Rectangle and Elliptical Marquee Tool
- 7.2 Clipping Masks
- 7.3 Quick Selection Tool
- 7.4 Layer Masks
- 7.5 Select and Mask
- 8. Smart Objects
- 8.1 Understanding Photoshop Smart Objects
- 9. Transform & Warp
- 9.1 Transforming and Warping Layers
- 10. Retouching
- 10.1 Retouching with the Photoshop Healing Brush
- 10.2 Content-Aware Scale
- 11. Exporting
- 11.1 Exporting Images